## The LHCb Run 3 data flow

**LHCb Starterkit - 22-26 November 2021** 

**Christina Agapopoulou** 

### Reminder of the Run 2 data flow

**Checkout [Valeriia's Wednesday lesson](https://indico.cern.ch/event/1075616/contributions/4626912/attachments/2352003/4012611/LHCb%20Data%20flow%20%F0%9F%8F%84%F0%9F%8F%BD_%E2%99%80%EF%B8%8F.pdf) for details on the RunI+II data flow!** 

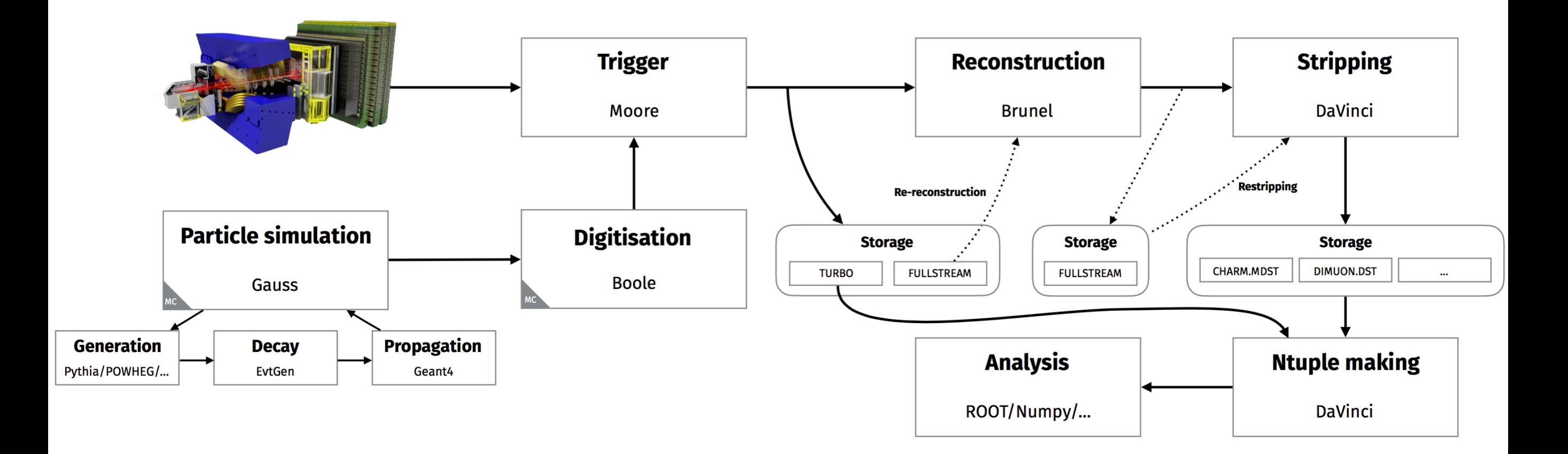

### So let's see what's new in Run 3!

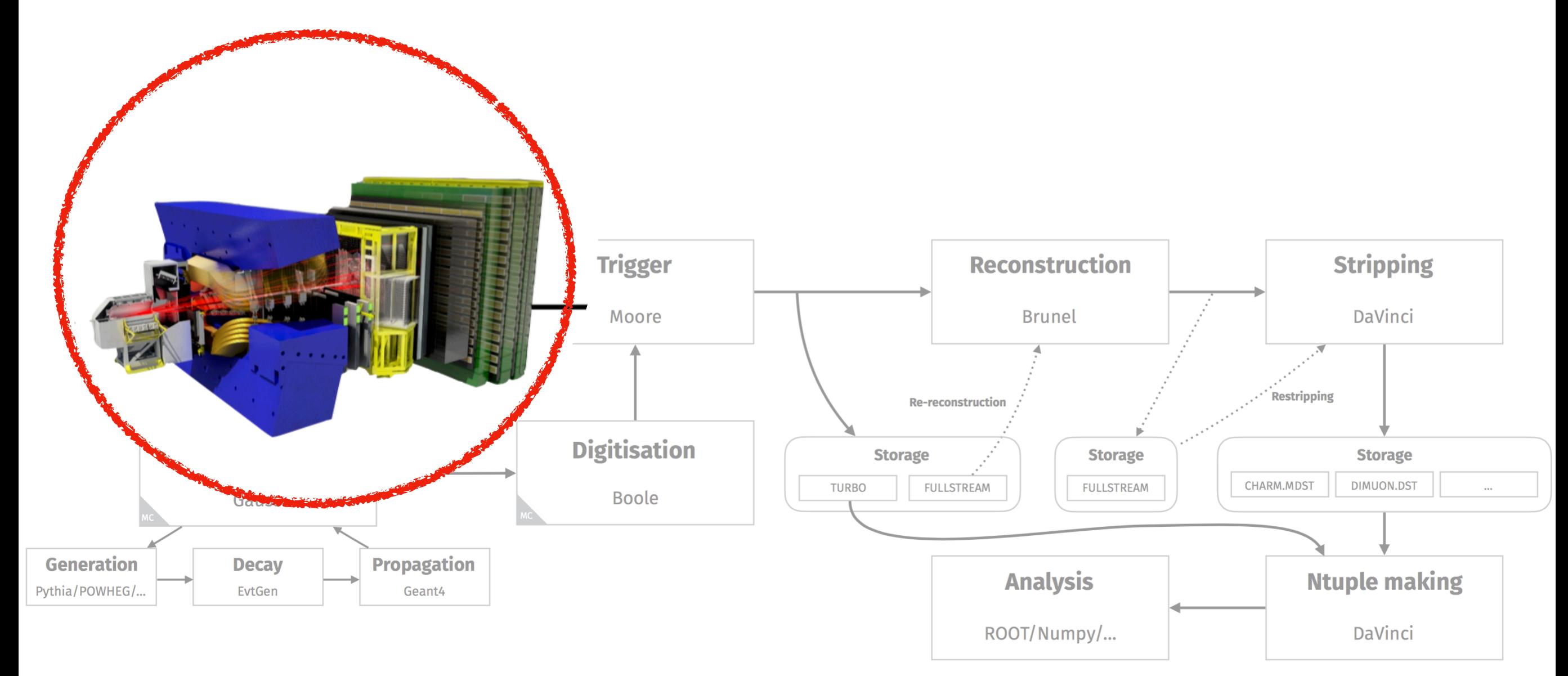

## The LHCb Run 3 upgrade

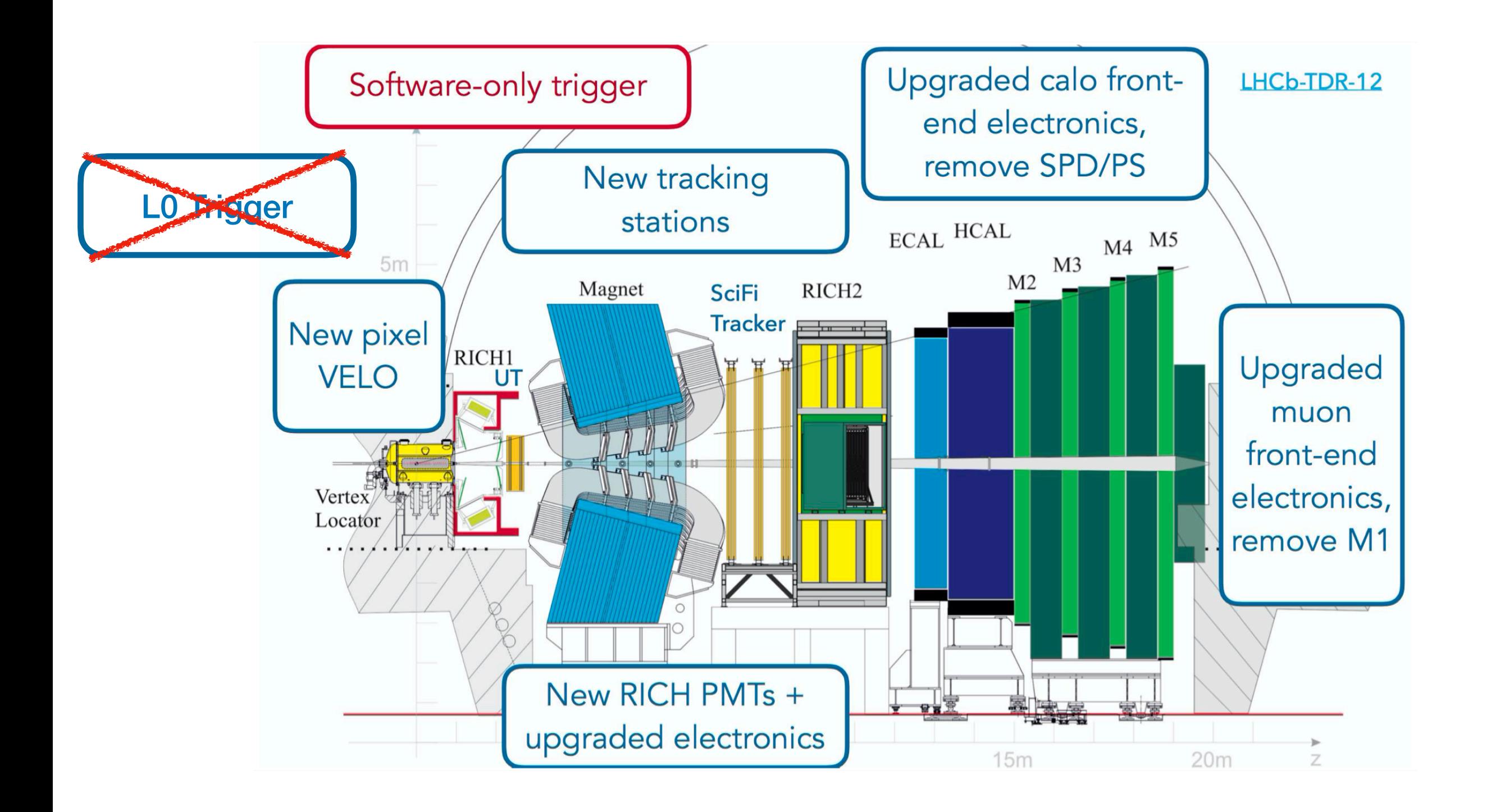

## No L0 trigger, why?

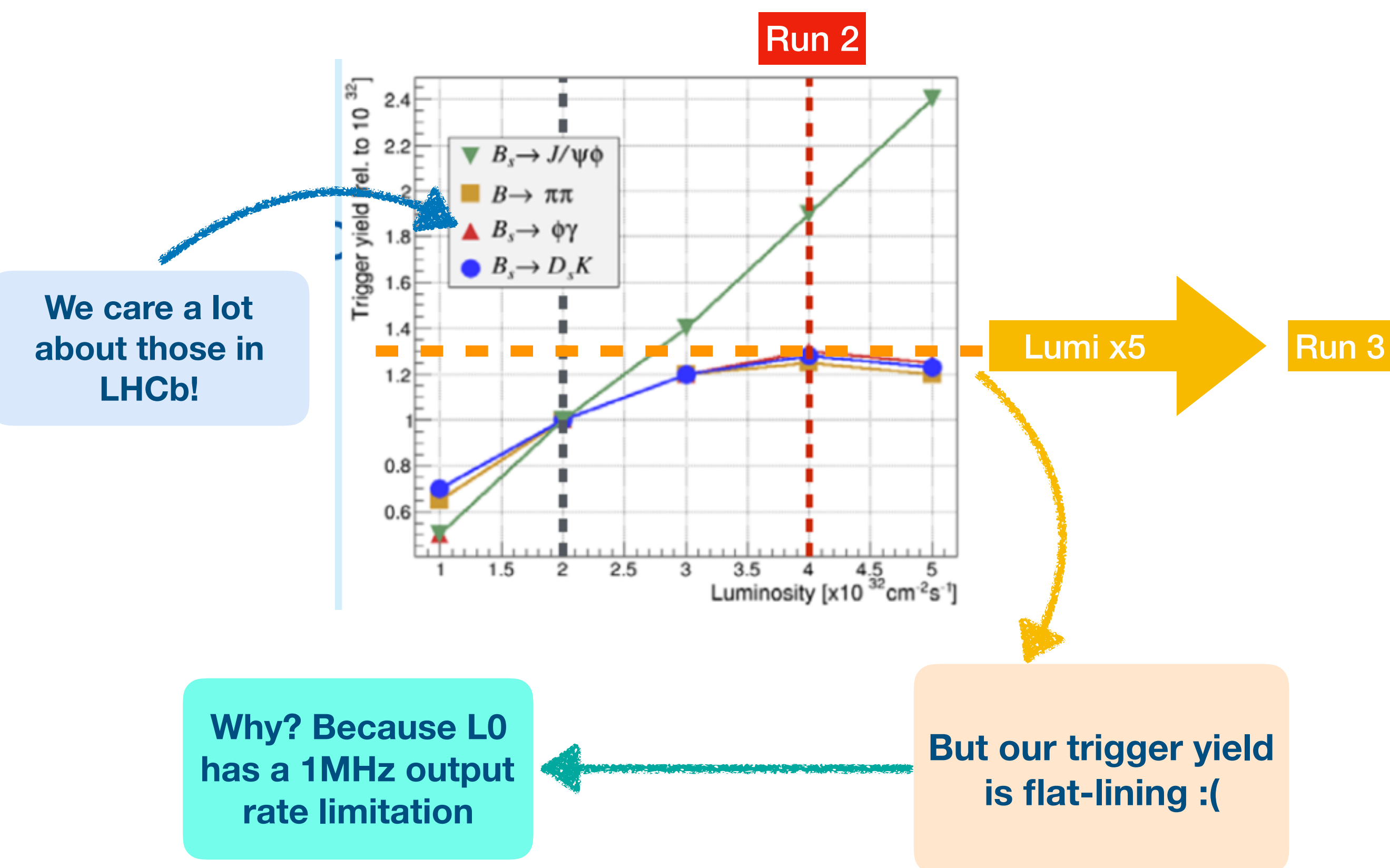

### So let's see what's new in Run 3!

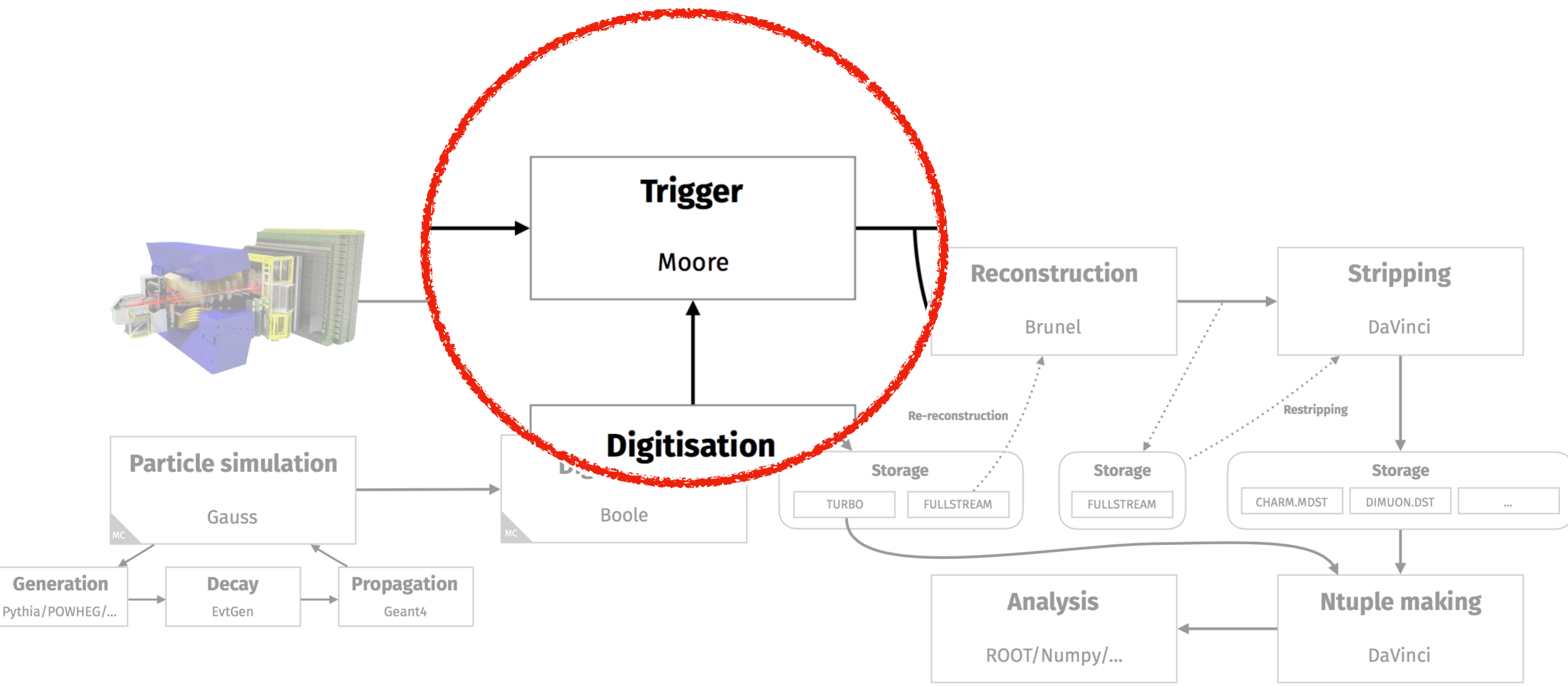

### It's ALL about ONLINE reconstruction, calibration and selection!

### So let's see what's new in Run 3!

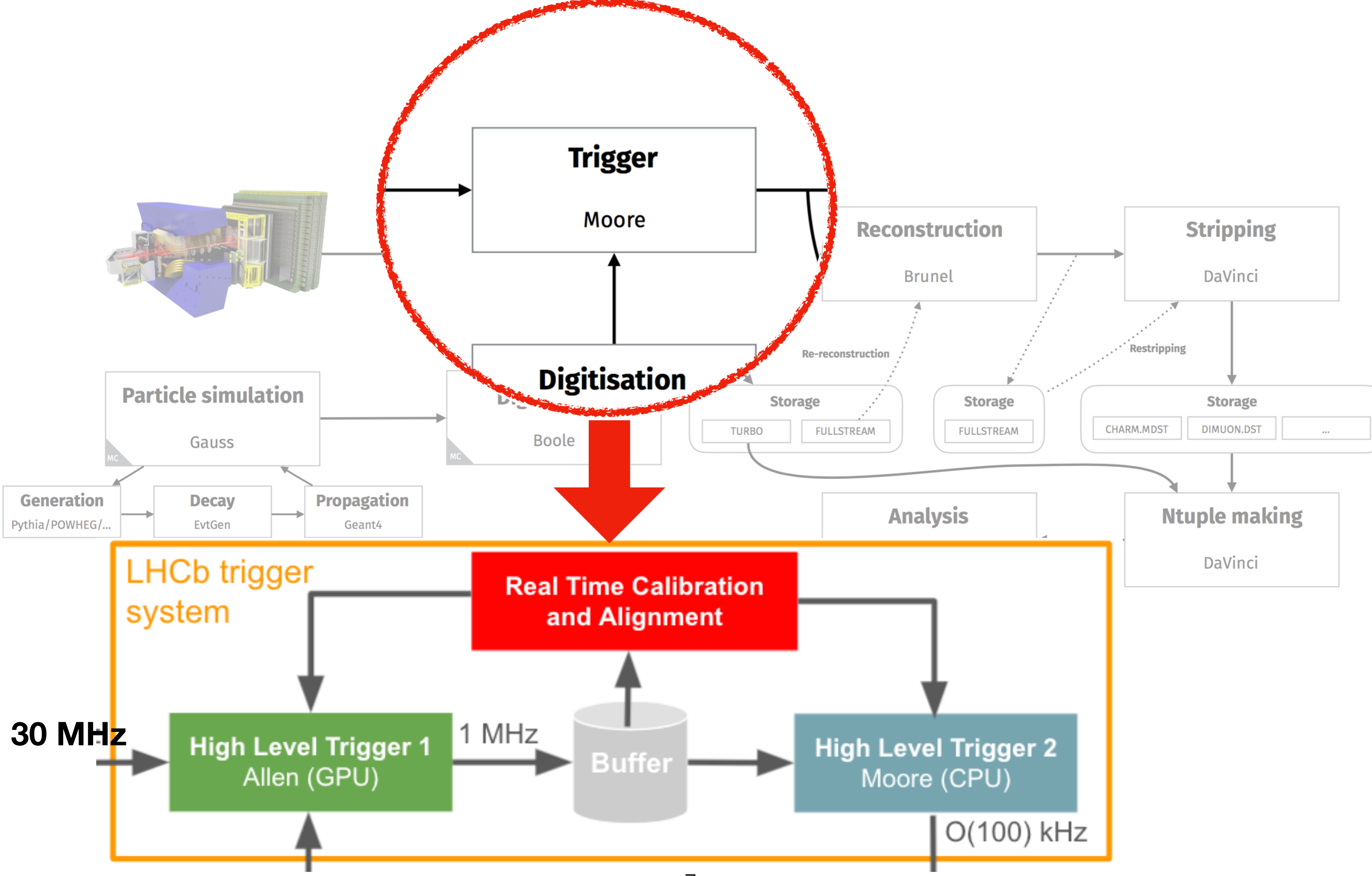

## Our brand-new HLT1 GPU trigger

### **HLT1 philosophy still the same**

Partial (but fast) reconstruction and coarse selection to enable online alignment & calibration before HLT2

### **BUT has to run at 30 times the input rate now!**

- HLT1 tasks inherently parallelizable
- GPUs map well into LHCb DAQ architecture
- Cheaper network between HLT1 & HLT2
- Can run on O(200) GPUs
- **• Was chosen as the baseline for the upgrade!**

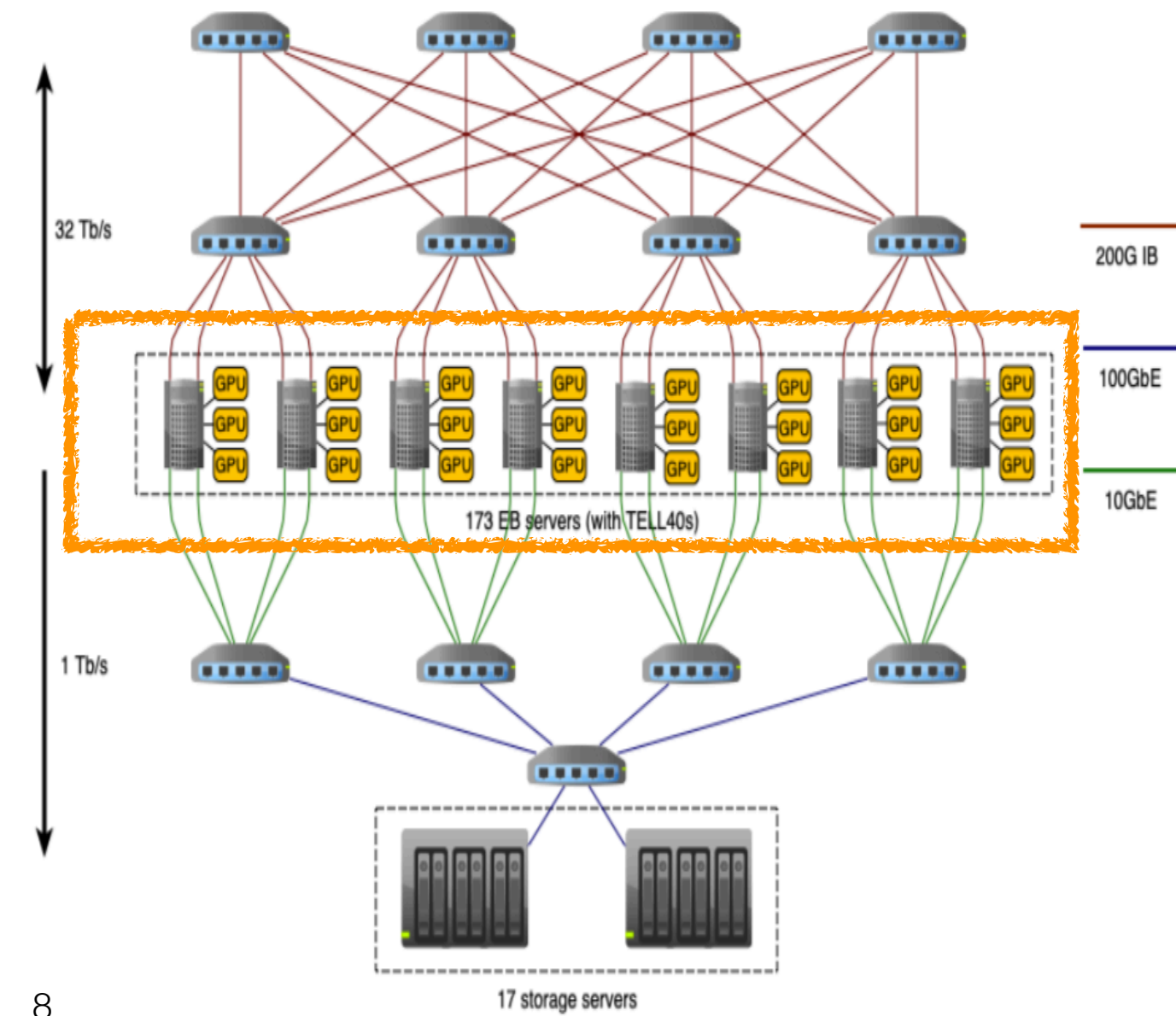

When you find the GPU you have been hunting for months at MSRP<sup>T</sup>LHCb

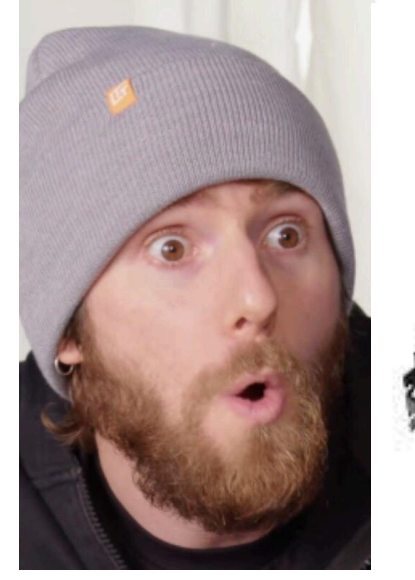

## Where is the code?

- Allen software project: **[gitlab repo](https://gitlab.cern.ch/lhcb/Allen)**
- Runs on CPU & GPU
- GPU code written in CUDA
- Supports three modes:
	- Standalone
	- Compiling within the LHCb framework (event loop steered from Allen)
	- Compiling within the LHCb framework (event loop steered from Moore)

### Documentation in Allen Readme's

#### Links to more readmes

The following readmes explain various aspects of Allen:

- . This readme explains how to add a new algorithm to Allen.
- . This readme explains how to add a new HLT1 line to Allen.
- . This readme explains how to configure the algorithms in an HLT1 sequence.
- . This readme explains how to call Allen from Moore.
- Building and running inside Docker.
- Documentation on how to create contracts.
- Produce MDF input files for standalone Allen

#### neadme.md

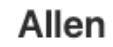

pipeline passed

Welcome to Allen, a project providing a full HLT1 realization on GPU.

#### **Requisites**

The following packages are required in order to be able to compile Allen. Package names listed here are CentOS 7 names, package names for other distributions may slightly change:

- cmake version 3.18 or newer
- · boost-devel version 1.69 or newer
- · clang version 9 or newer
- · json-devel
- · zeromg-devel
- · zlib-devel
- · python3

The following python3 packages are also needed, which can be installed with pip, conda, or the package manager:

- · wrapt
- cachetools
- pydot
- · sympy

Further requirements depend on the device chosen as target. For each target, we show a proposed development setup with CVMFS and CentOS 7:

• CPU target: Any modern compiler can be used:

source /cvmfs/sft.cern.ch/lcg/views/setupViews.sh LCG\_101 x86\_64-centos7-clang12-opt

• CUDA target: The latest supported compilers are gcc-10 and clang-10. CUDA is available in cvmfs as well:

source /cvmfs/sft.cern.ch/lcq/views/setupViews.sh LCG 101 x86 64-centos7-clang12-opt source /cvmfs/sft.cern.ch/lcg/contrib/cuda/11.4/x86\_64-centos7/setup.sh

• HIP target: Either a local installation of ROCm or CVMFS are required:

source /cvmfs/sft.cern.ch/lcg/views/setupViews.sh LCG\_101 x86\_64-centos7-clang12-opt source /cvmfs/lhcbdev.cern.ch/tools/rocm-4.2.0/setenv.sh

Optionally the project can be compiled with ROOT. Histograms of reconstructible and reconstructed tracks are then filled in the track checker. For more details on how to use them to produce plots of efficiencies, momentum resolution etc. see this readme.

## HLT2: Moore

**HLT2 philosophy kind of the same (?)** 

Refined reconstruction and complex selection

algorithms

**BUT most physics selections will be moved** 

**from Stripping to HLT2** 

**AND event processing rate (i.e. throughput) has** 

# Stripping lines aa aa <mark>aa</mark> aa aa aa HLT2

**New, more vectorizable event model**

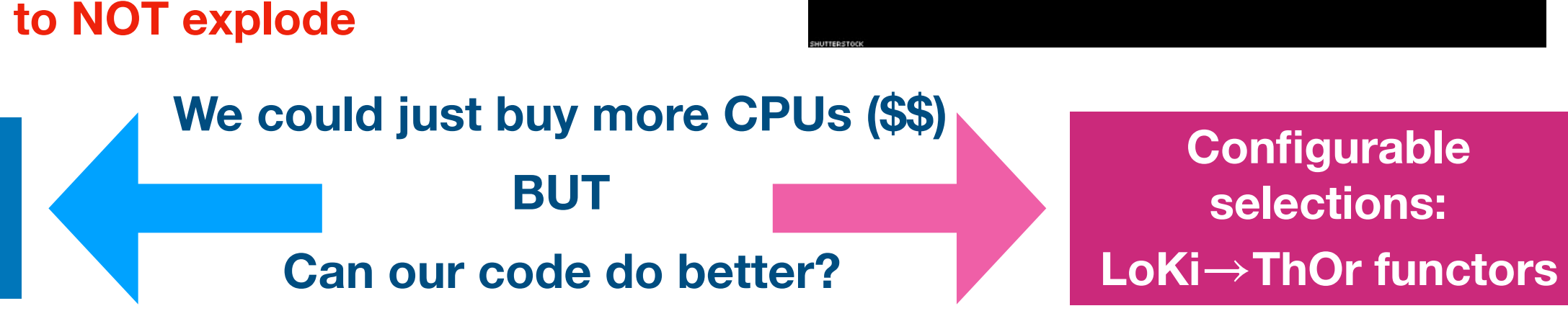

**Attention! Deadlines for Run 3 HLT2 lines are approaching. Check if your analysis is already covered! And if not, write some lines ;)** 

### *More details on ThOr functors and on how to develop HLT2 lines in Lukas's lecture afterwards!*

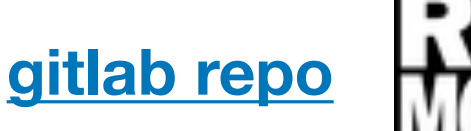

### What else?

### It's ALL about SAVING storage,computing (and user) time!

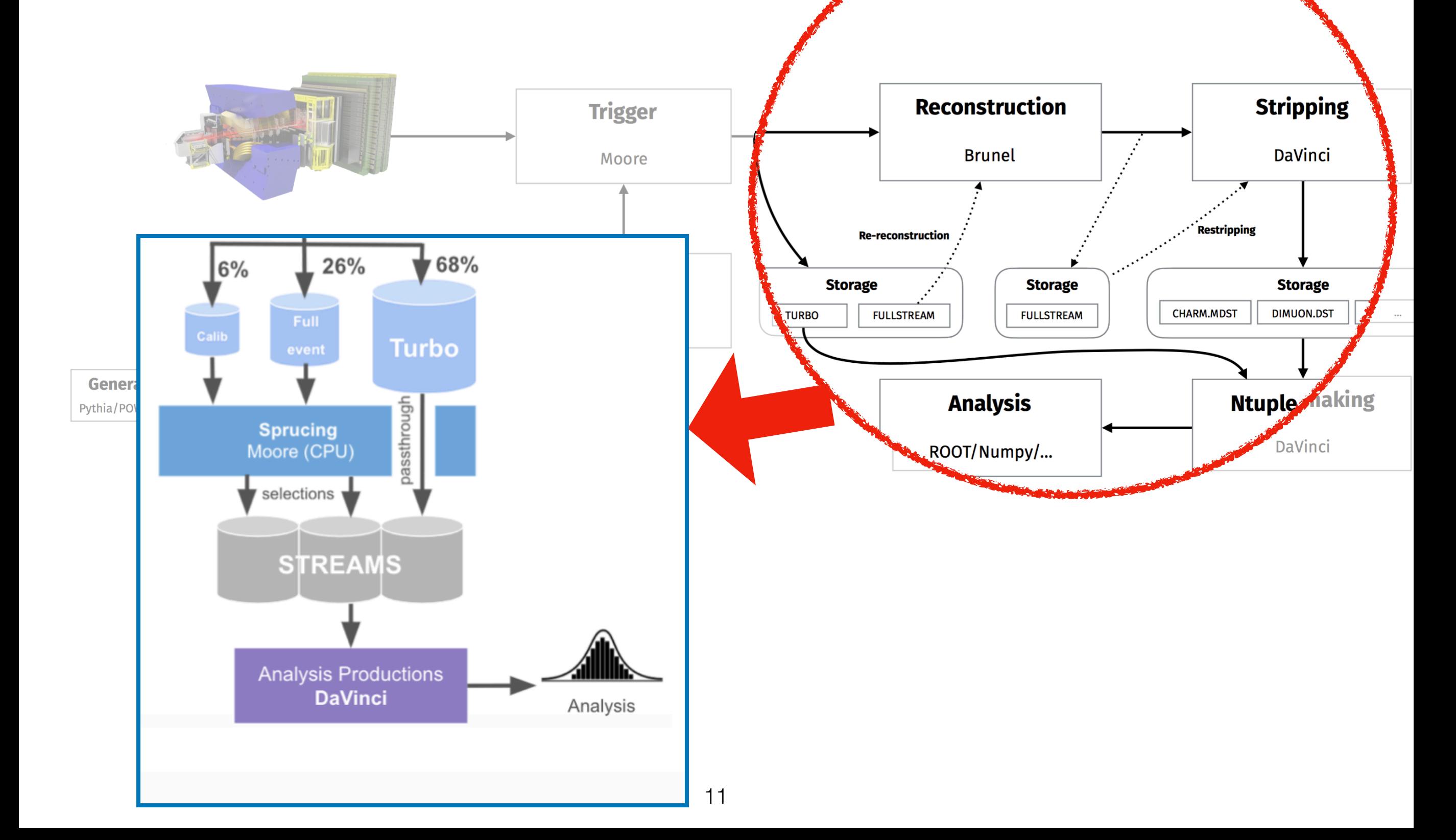

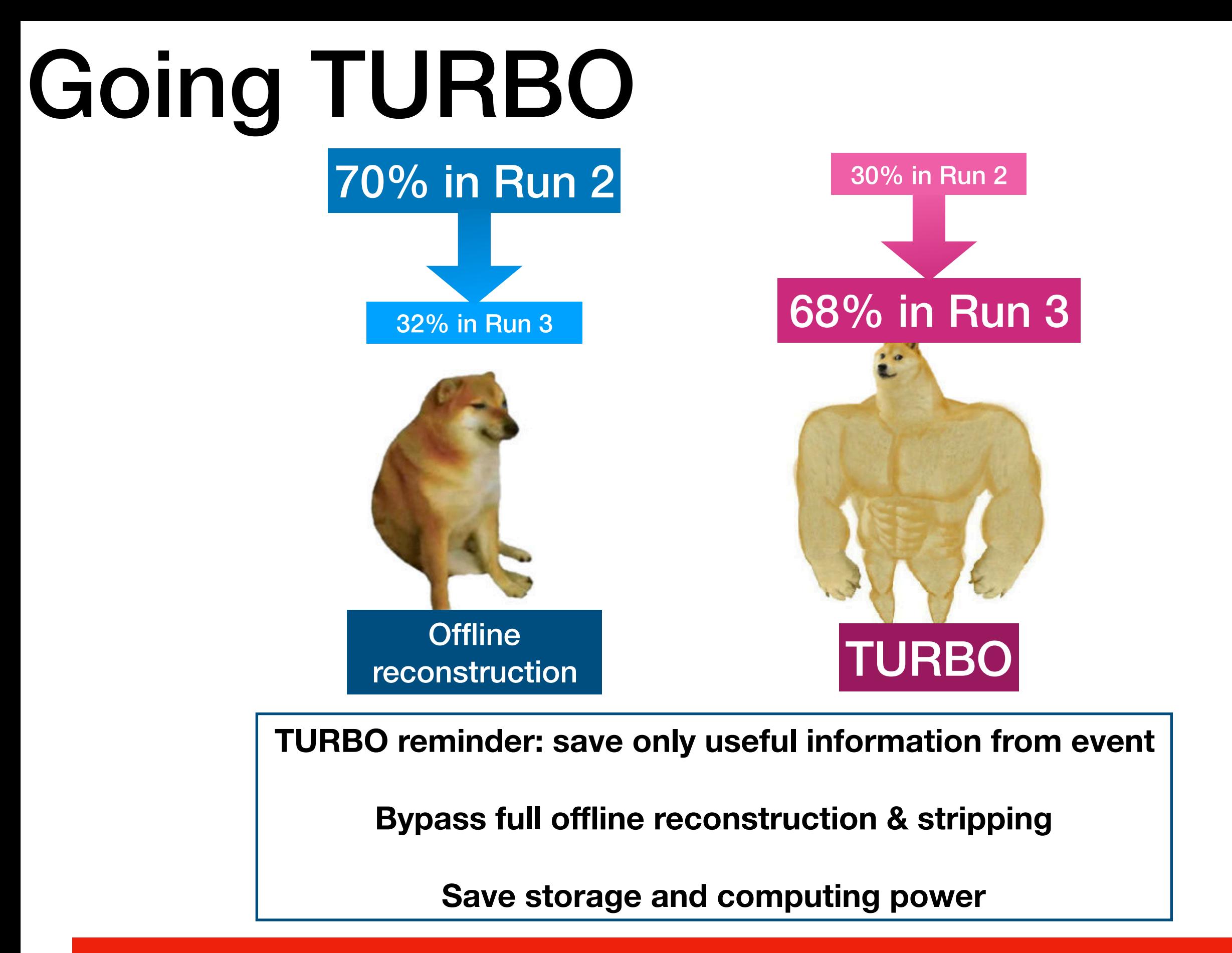

In Run 3, offline-like quality already at HLT2  $\rightarrow$  TURBO is the natural choice

### There's more?

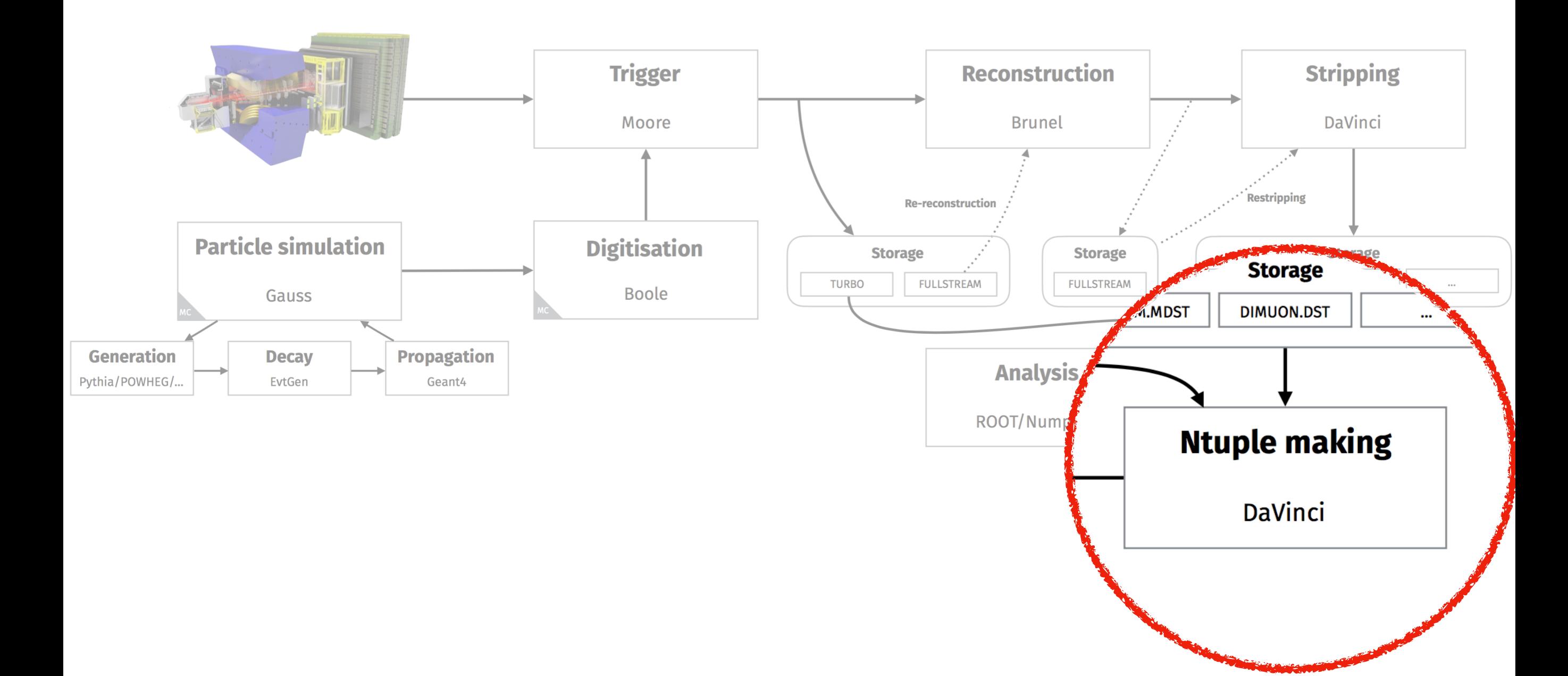

## Analysis productions

• Move from user (Ganga) to central productions (DIRAC)

- Analysis productions!
	- Automatic testing of option files
	- No more babysitting grid jobs
	- Automatic preservation of job details and config files
	- Automatic error interpretation
	- Web interface

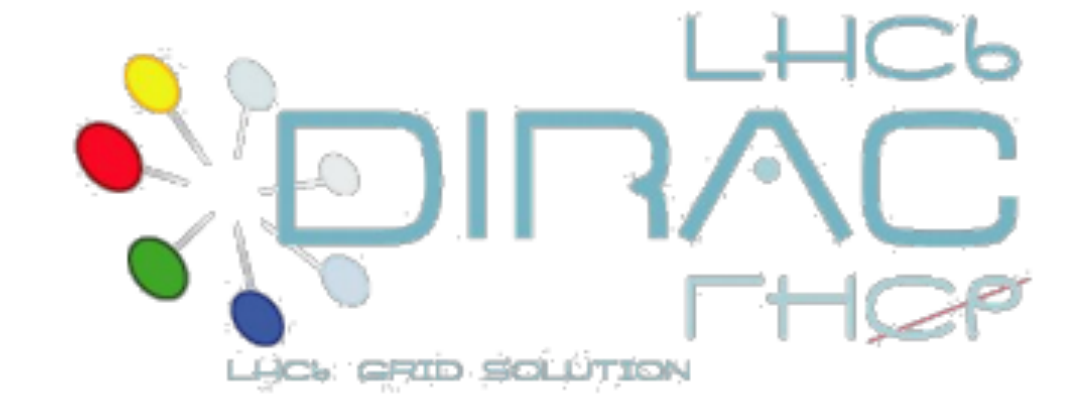

*More details on Analysis productions were given by Aidan on Wednesday Take a look [here](https://lhcb.github.io/starterkit-lessons/first-analysis-steps/analysis-productions.html) !* 

### Changes to DaVinci

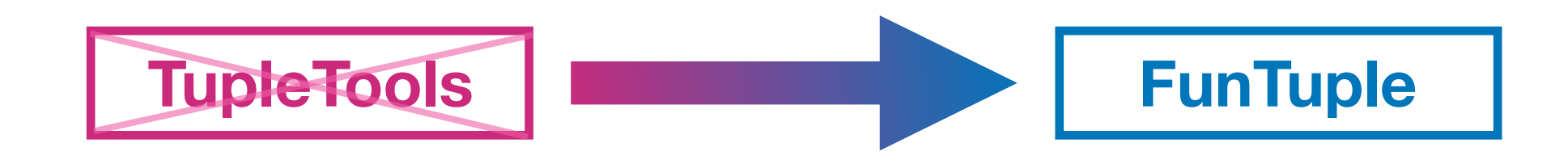

TupleTools: very easy to use BUT can lead to too many unused brunches (remember, it's ALL about saving storage)

FunTuple: gives the power to the analyst!

Documentation can be found [here](https://lhcb-dpa.web.cern.ch/lhcb-dpa/wp3/index.html)

### The LHCb Run 3 dataflow in a nutshell

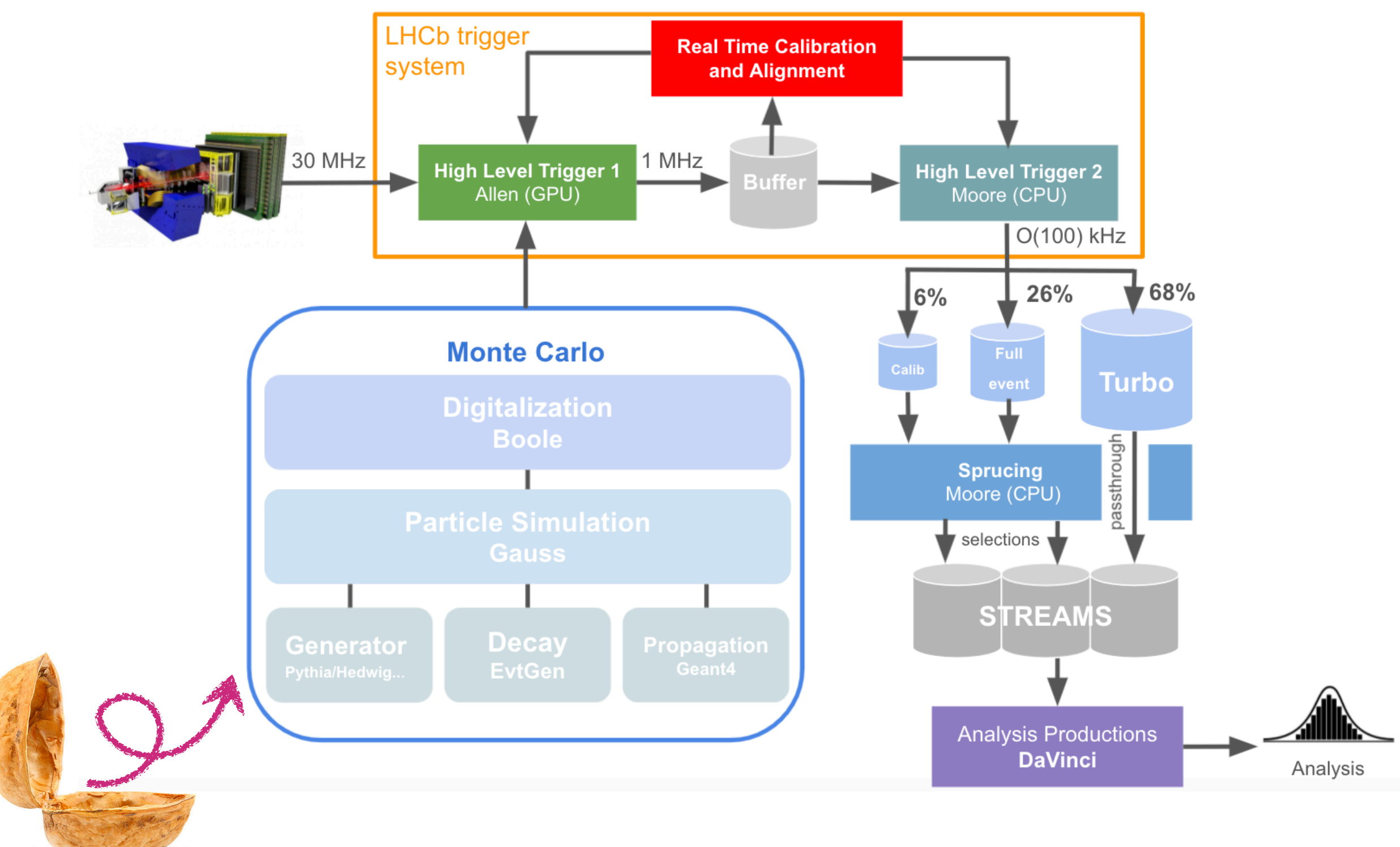

### The LHCb Run 3 dataflow in a nutshell

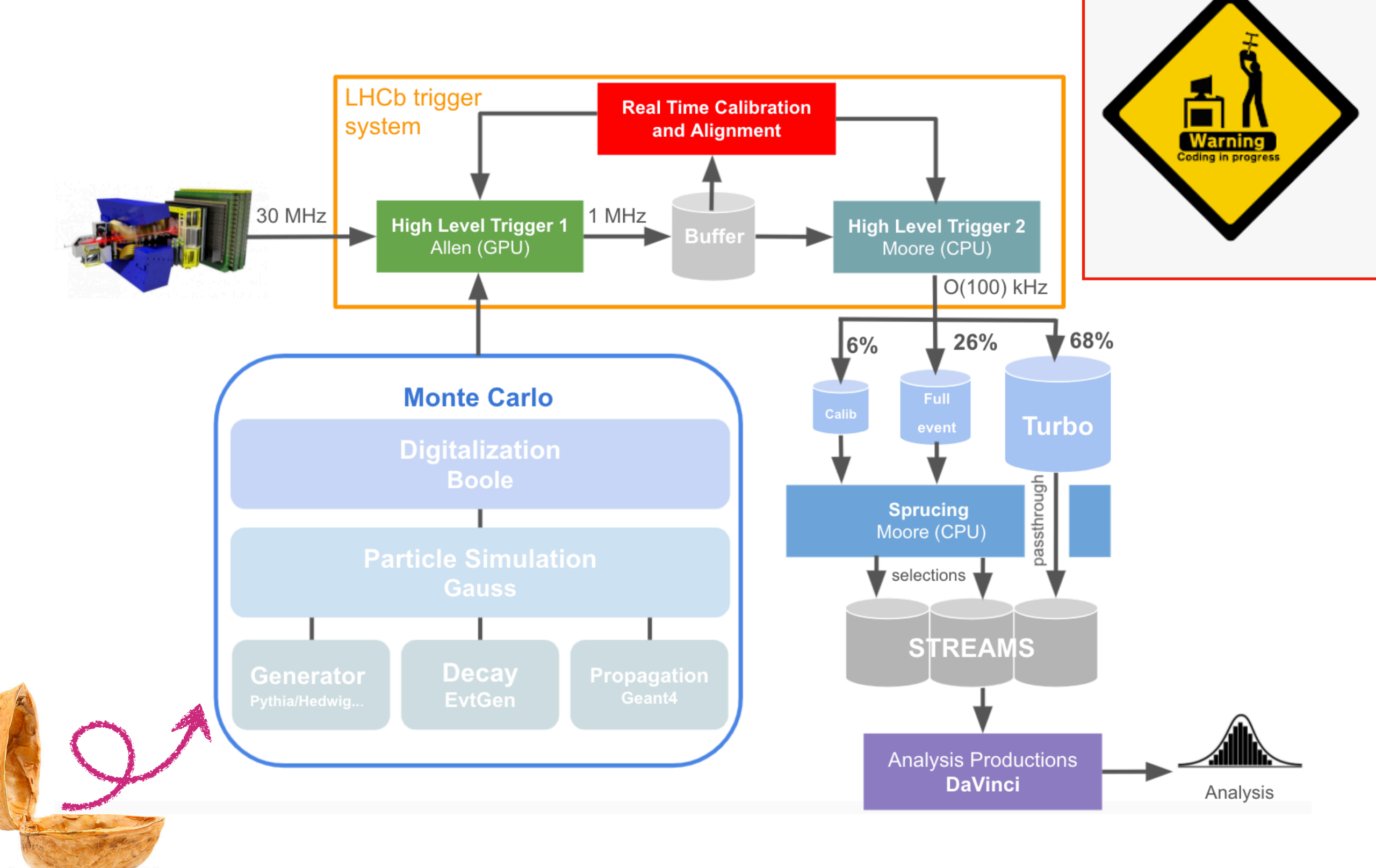

### Thank you!

### Backup

### Between HLT1 and HLT2

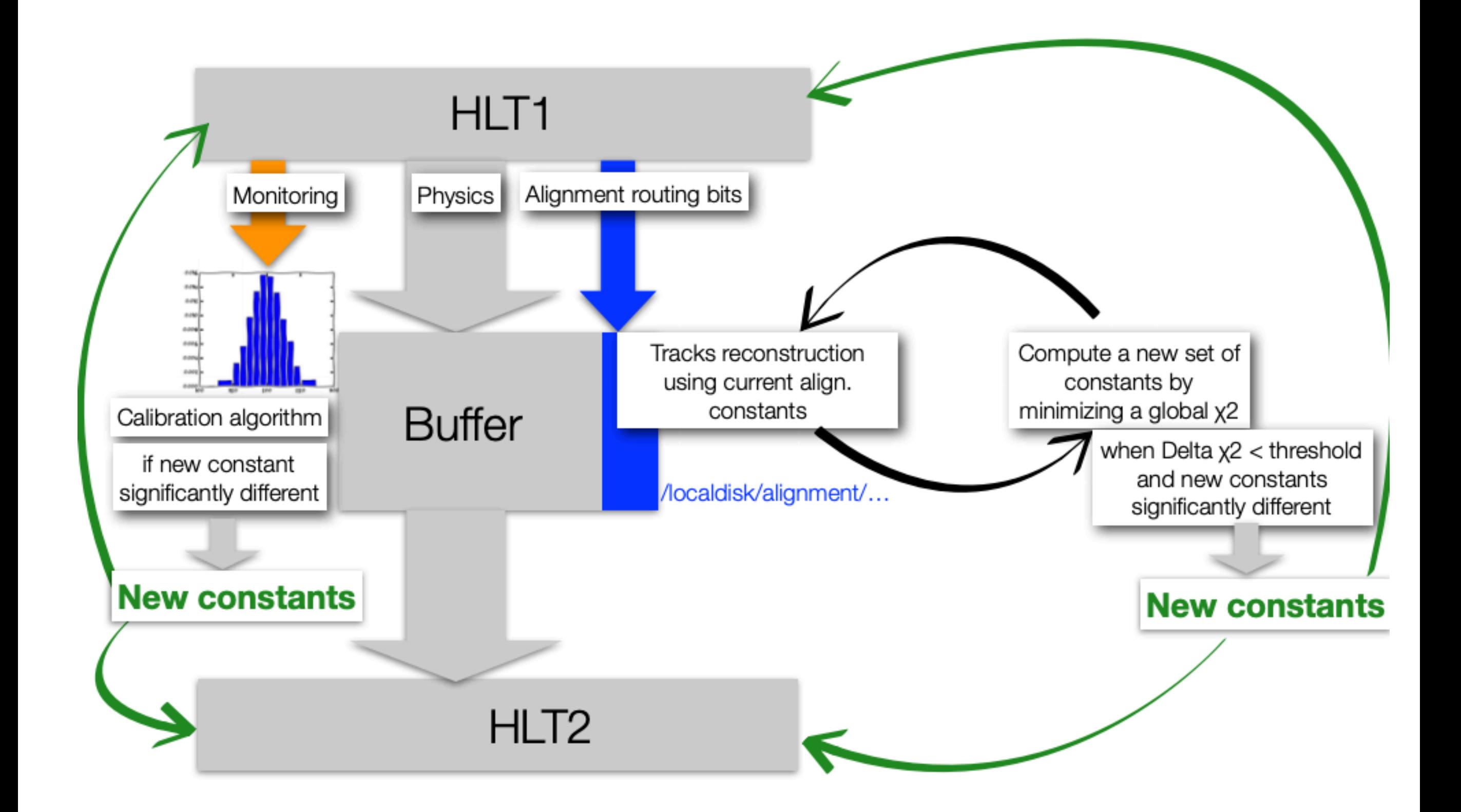